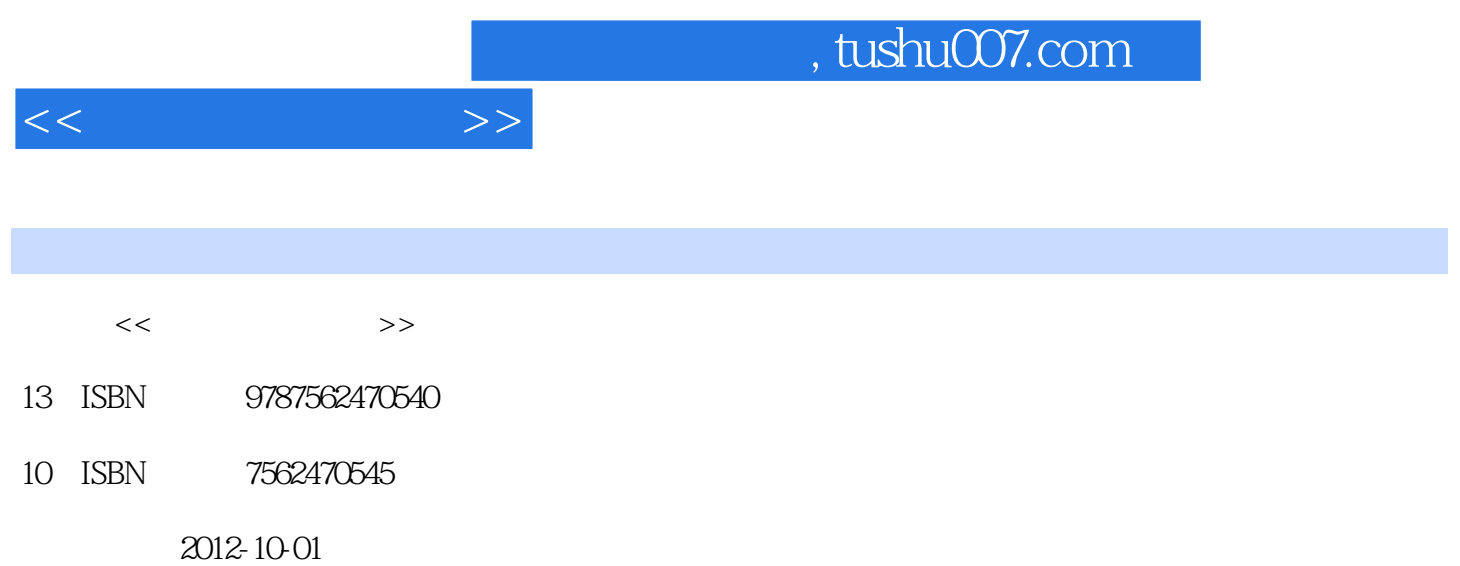

 $(2012-10)$ 

页数:284

PDF

更多资源请访问:http://www.tushu007.com

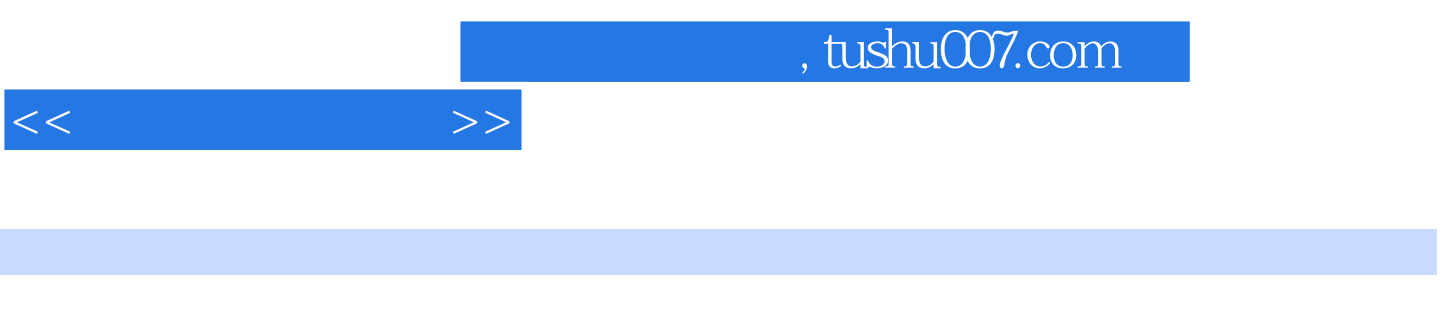

介绍最新的金蝶专业版、金算盘eERP-B和用友T3财务软件的操作方法,包括与财务会计密切相关的账

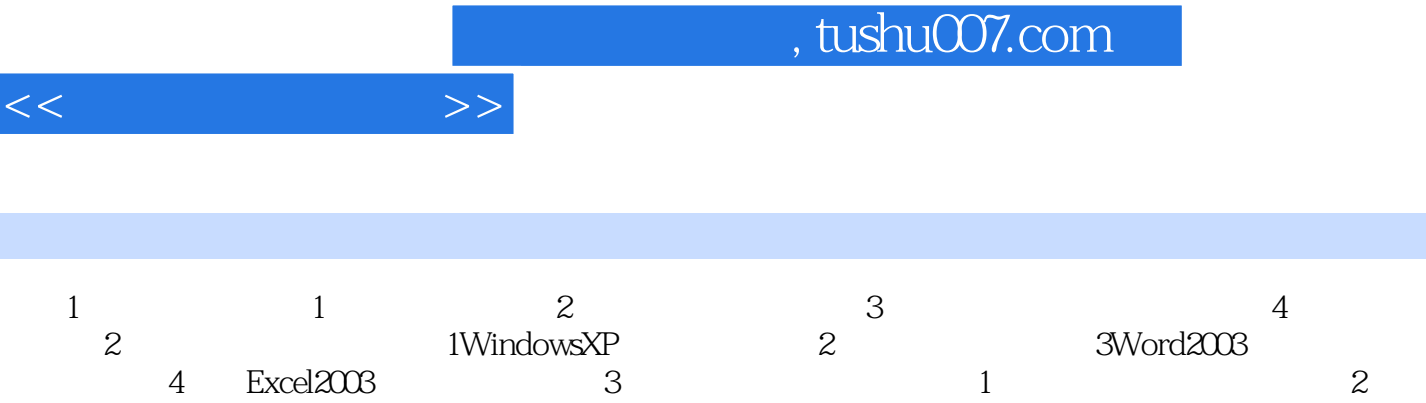

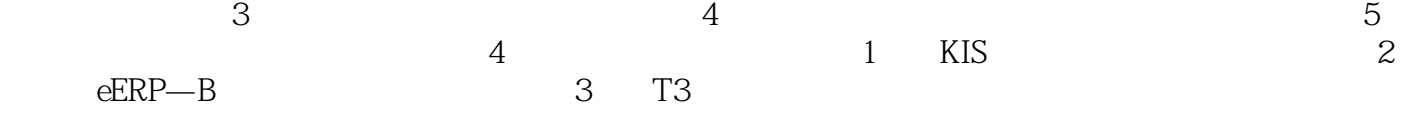

书籍目录

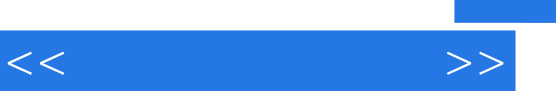

 $\sim$  2

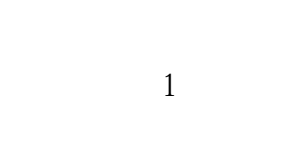

- $\overline{3}$
- $4$ 
	-
	-
	-

 $4$  (1)  $(2)$ 

 $5$  $6$  $7$  5) 1

 $\kappa$  and  $\kappa$  +  $\kappa$  +  $\k$ 

## $,$  tushu007.com

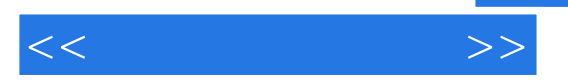

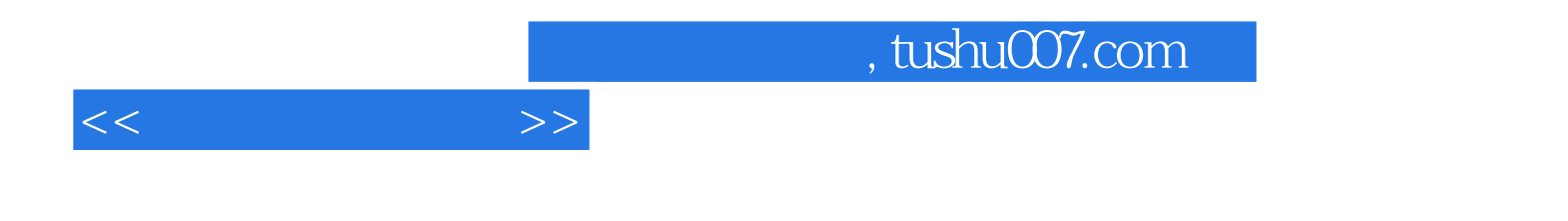

本站所提供下载的PDF图书仅提供预览和简介,请支持正版图书。

更多资源请访问:http://www.tushu007.com